# Introduction to Java

In this course, you will work in teams of 3–4 students to learn new concepts. This activity will introduce you to the process. We'll also take a first look at how to store data in Java programs.

### **Content Learning Objectives**

*After completing this activity, students should be able to:*

- Describe the responsibility of each team role.
- Identify components of the "hello world" program.
- Write Java code to declare int and double variables.
- Explain what it means to assign a value to a variable.

### **Process Skill Goals**

*During the activity, students should make progress toward:*

• Leveraging prior knowledge and experience of other students. (Teamwork)

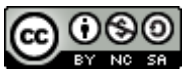

Copyright © 2019 Chris Mayfield and Helen Hu. This work is licensed under a Creative **RG SG** Commons Attribution-NonCommercial-ShareAlike 4.0 International License.

## **Model 1 Team Roles**

Decide who will be what role for today; we will rotate the roles each week. If you have only three people, one should have two roles. If you have five people, two may share the same role.

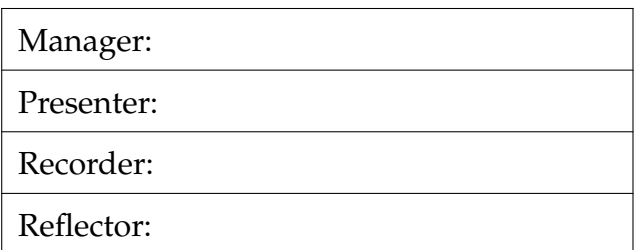

## **Questions (15 min)** Start time:

**1**. What is the difference between **bold** and *italics* on the role cards?

**2**. Manager: invite each person to explain their role to the team. Recorder: take notes of the discussion by writing down key phrases next to the table above.

**3**. What responsibilities do two or more roles have in common?

**4**. For each role, give an example of how someone observing your team would know that a person is not doing their job well.

- Manager:
- Presenter:
- Recorder:
- Reflector:

## **Model 2 Hello, World!**

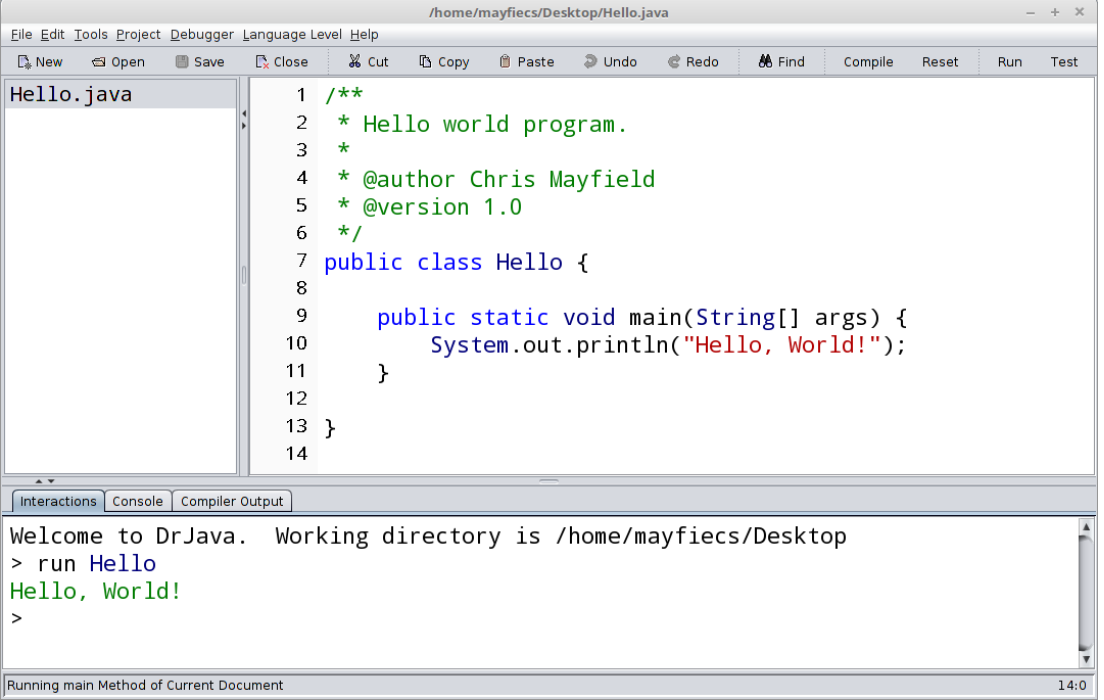

### **Questions (10 min)** Start time:

- . What is the name of the class? What is the name of the file? What directory is it in?
- . How many lines of code is the above program? How many statements does it have?
- . What is the purpose of the first six lines? What is the purpose of the two blank lines?
- . Describe in your own words what System.out.println does. Be very specific.

## **Model 3 Variables**

Most programs store and manipulate data values, and we use *variables* to give them meaningful names. The following code *declares* and *assigns* three variables. Each variable is stored in the computer's memory, represented by the boxes on the right.

### **Java code** int dollars; int cents; double grams;  $dollars = 1;$ cents =  $90;$  $grams = 3.5;$ **Computer memory**  $d$ ollars | 1 cents  $90$ grams  $3.5$

### **Questions (10 min)** Start time:

- **9**. Identify the Java *keyword* used in a variable declaration to indicate
	- a) an integer:
	- b) a real number:

**10**. Consider numbers of dollar bills, cents, and grams. Which of these units only makes sense as an integer, and why?

- **11**. What would you expect the following statements to print out?
	- a) System.out.println(dollars);
	- b) System.out.println(cents);
	- c) System.out.println(grams);
- **12**. In the previous question, how does the third printed line (c) differ from the first two?

**13**. What do you think is the purpose of a variable declaration?

**14**. What is output by the following code, and why? double one;

```
one = 1;
System.out.println(one);
```
## <span id="page-4-0"></span>**Model 4 Assignment**

Declaring a variable instructs the computer to reserve space for it in memory.

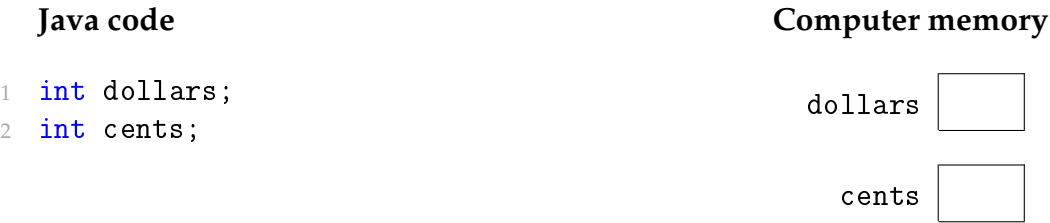

Variables cannot be used until they are *initialized* (assigned for the first time).

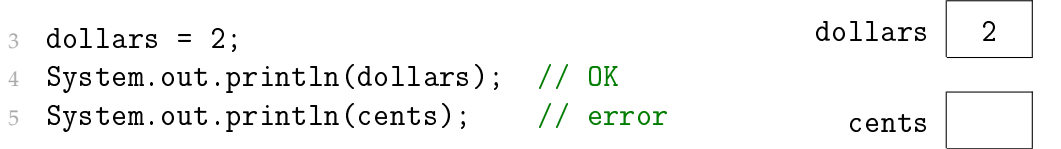

Each time you assign a variable, you are *updating* its value stored in memory.

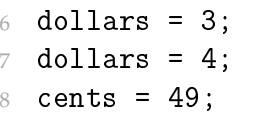

### **Questions (10 min)** Start time:

**15**. How many times is each variable in [Model 4](#page-4-0) assigned?

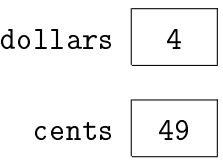

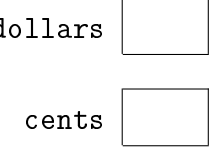

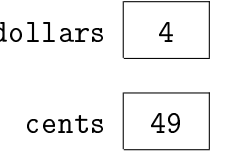

**16**. What is the error in the second System.out.println statement? (Don't just repeat the text in [Model 4;](#page-4-0) explain in your own words what the problem is.)

**17**. What is the value of dollars right before it's assigned for the last time? What is the value of cents before it's assigned for the last time?

- **18**. Consider the statement: cents = dollars;
	- a) Compare this code to lines 6–8 in [Model 4.](#page-4-0) What value do you think cents and dollars will have after running this statement?
	- b) Which side of the equals sign (left or right) was assigned a new value?

**19**. In Java, the + and - symbols are used to perform addition and subtraction. For example, the statement dollars = dollars + 1; adds one to the current value of dollars.

- a) What is the value of dollars (in memory) after running this statement?
- b) Do you consider the equals sign in Java an operation to be performed? (like +) If so, explain the operation. If not, explain why not.
- c) Do you consider the equals sign in mathematics an operation to be performed? If so, explain the operation. If not, explain why not.

**20**. In your own words, explain how you should read the = sign in Java. For example, the Java statement  $x = a + b$ ; should be read as " $x \_$  a plus b."